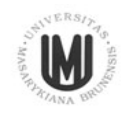

 $\Gamma$ 

## **Žádost o opravu zaúčtování**

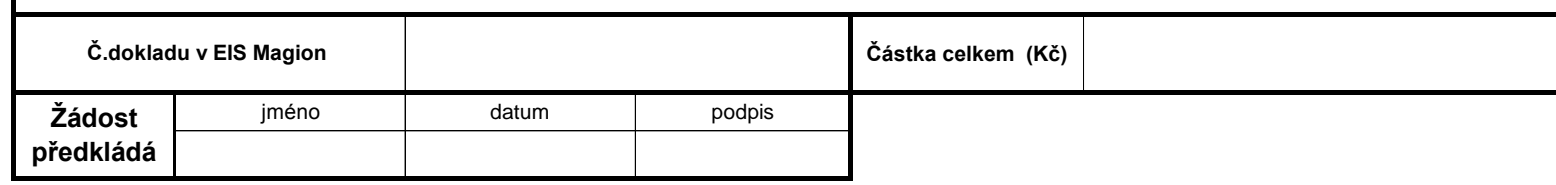

٦

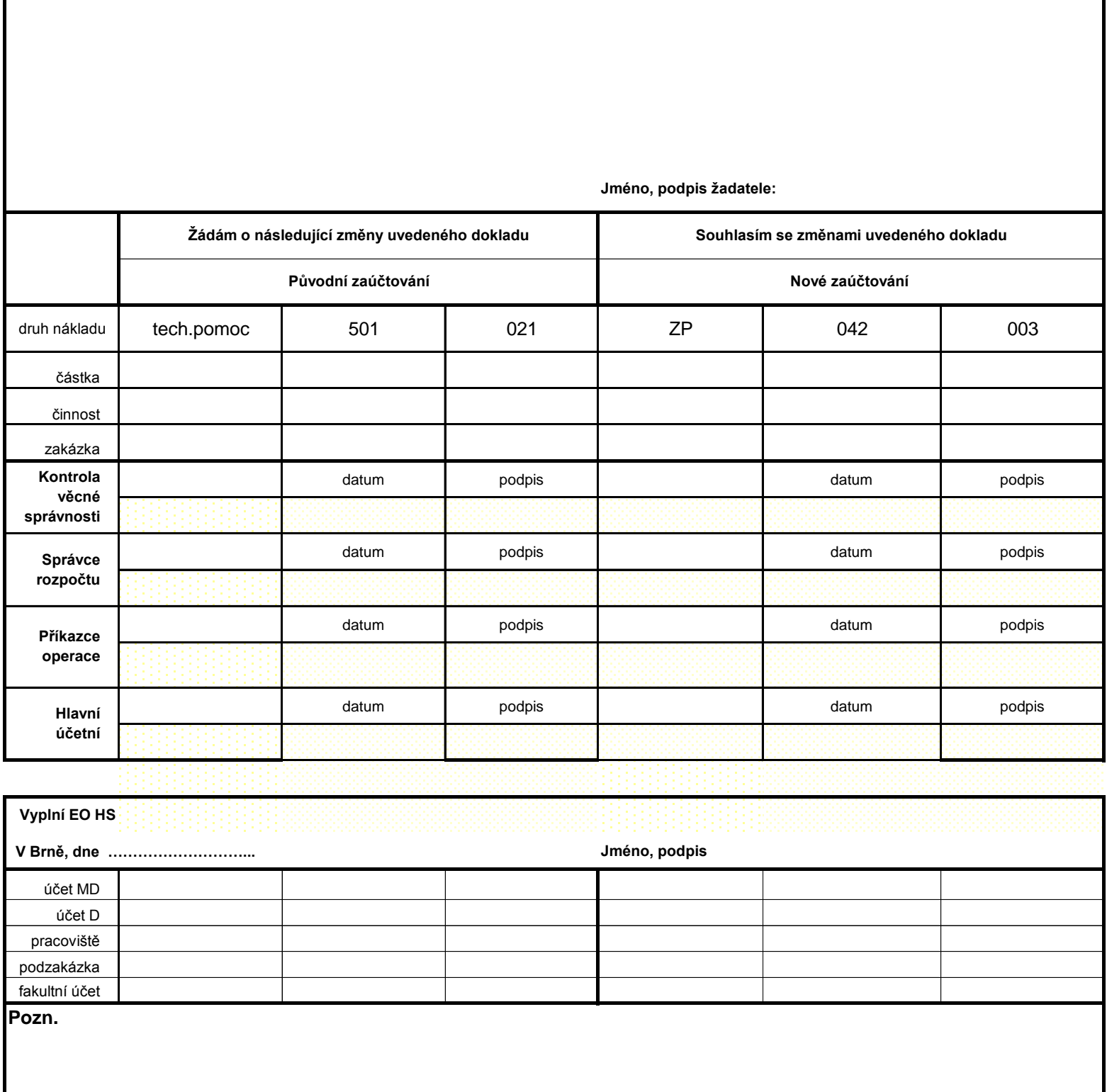